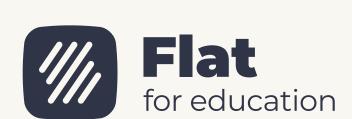

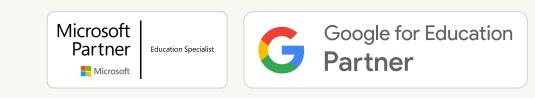

# Welcome to the updated Flat for Education!

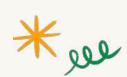

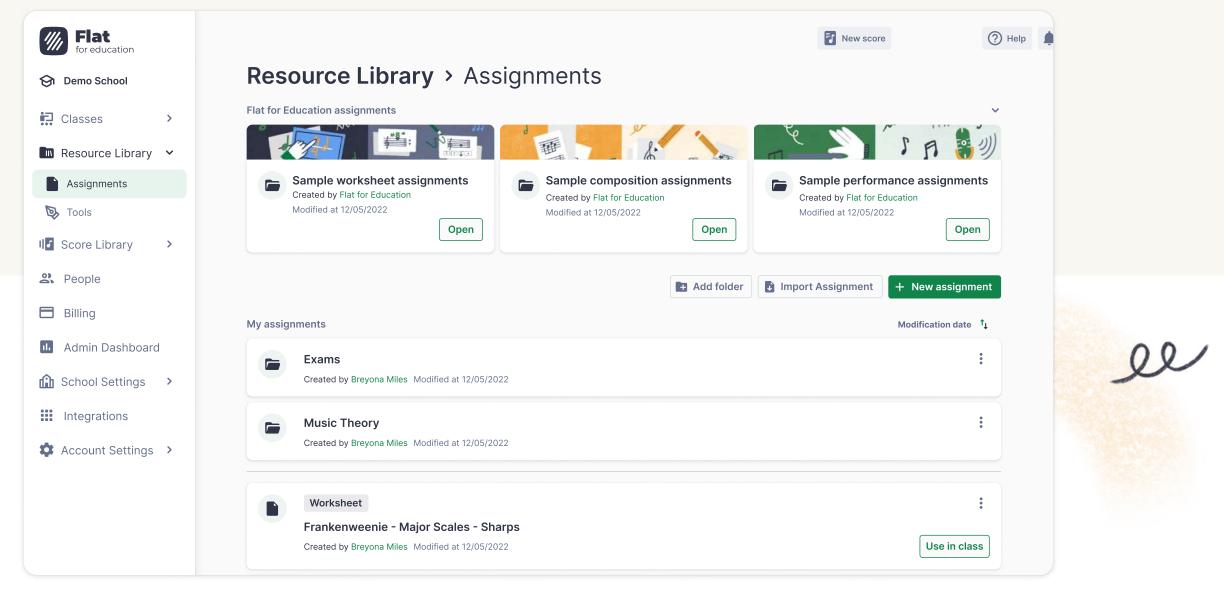

#### STEP-BY-STEP GUIDE

In this step-by-step guide, you'll learn how to make the most of our new features!

 $\downarrow$ 

#### SECTION ONE

## Resource Library Assignments

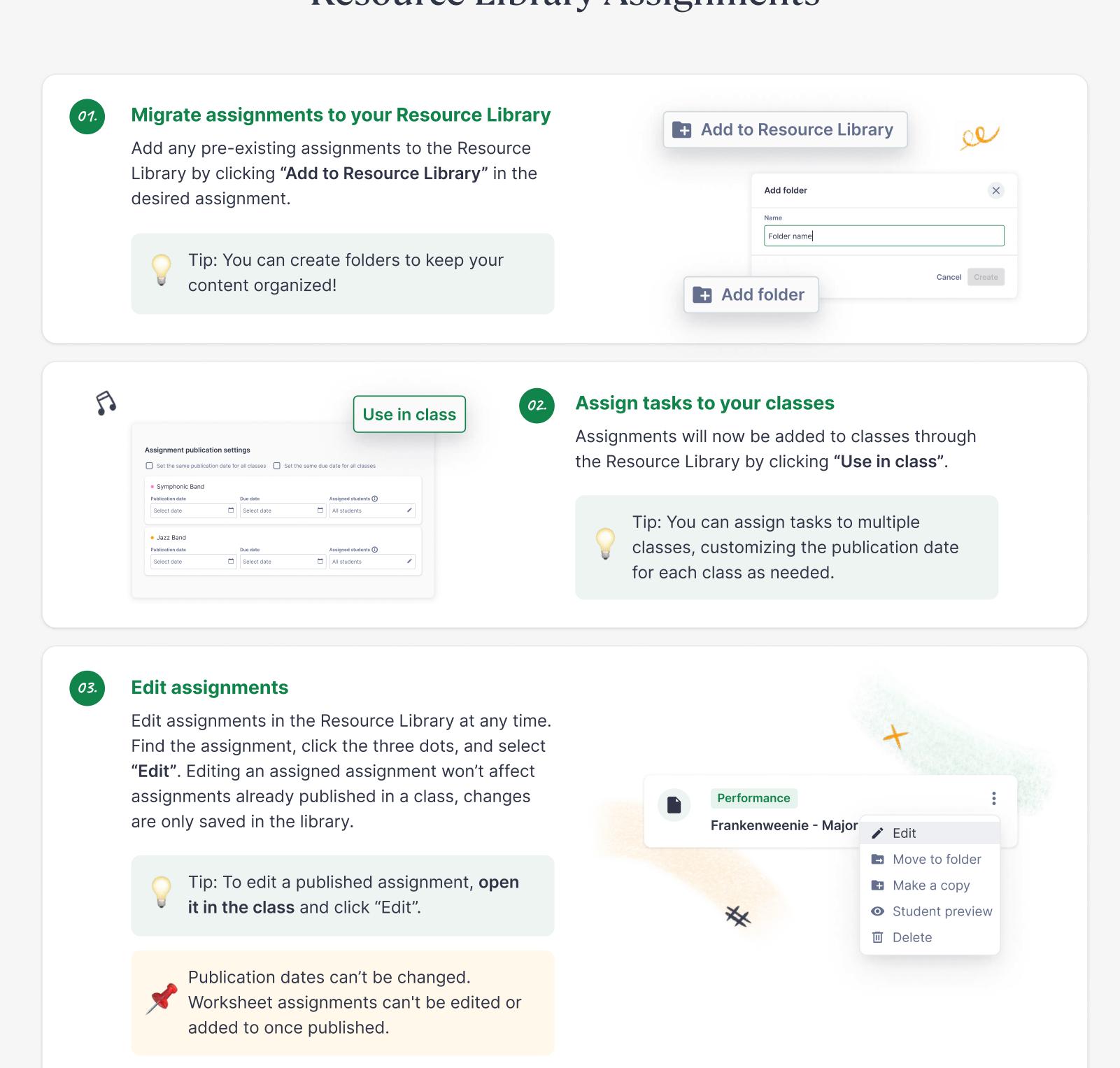

#### SECTION TWO

# Sample Resources

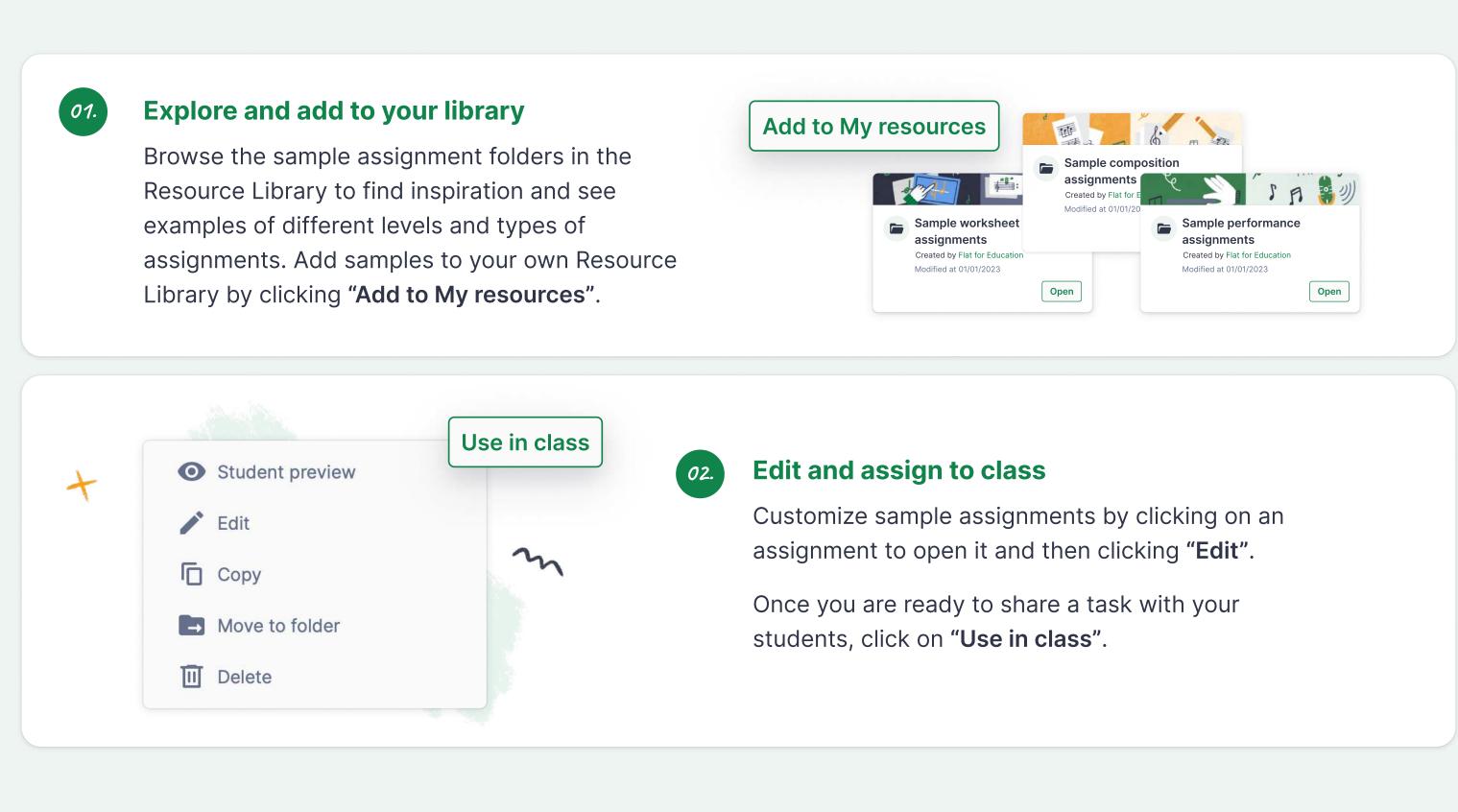

### Customize the Editor Interface with Toolsets

SECTION THREE

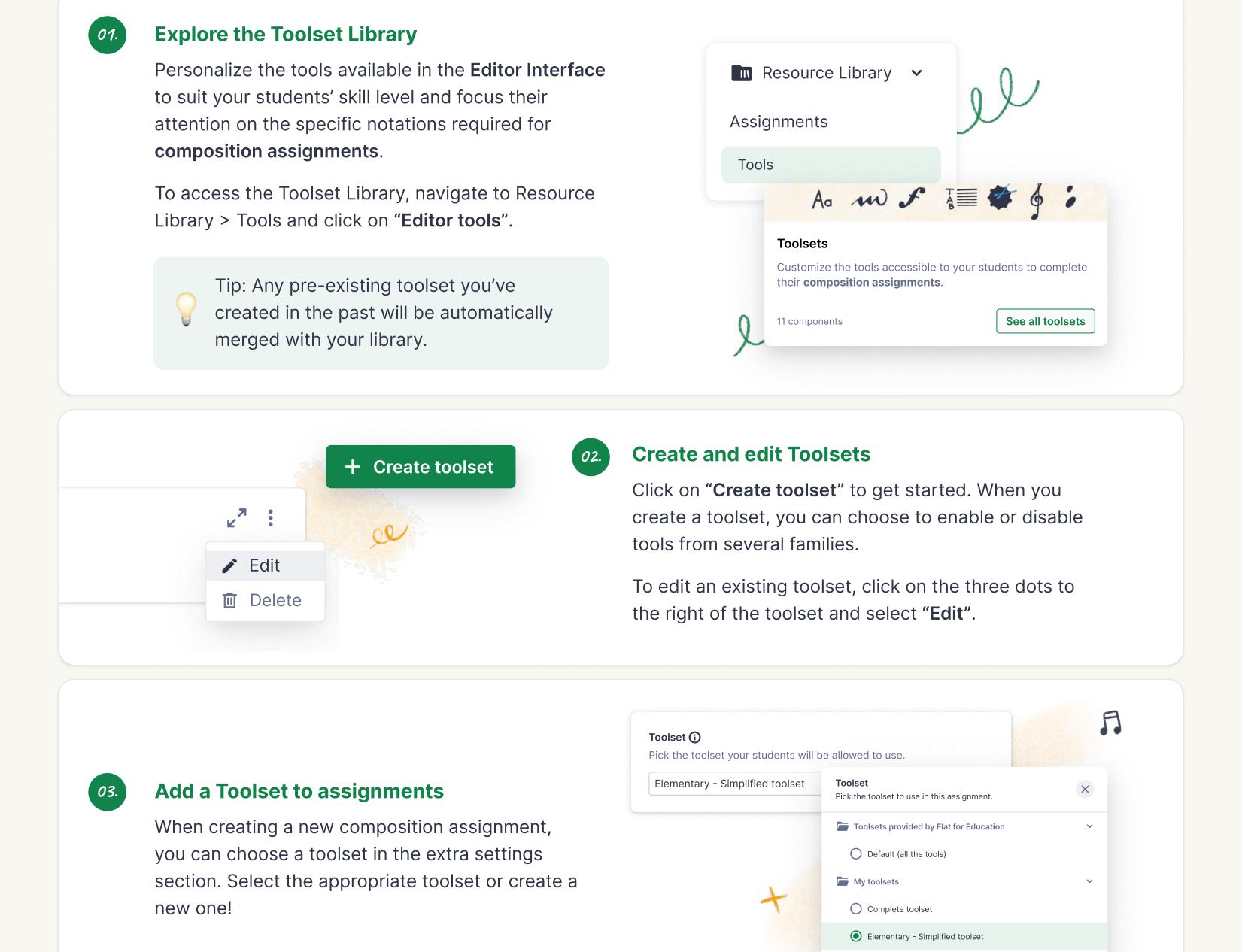

Tablatures only

Cancel Save

+ Create toolset

Need anything?

Help Page . Video Tutorials . Blog